# **Smart Proxy - Bug #13028**

# **foreman-proxy has error "Couldn't enable plugin dhcp\_isc" on every restart**

01/06/2016 01:06 PM - Thomas McKay

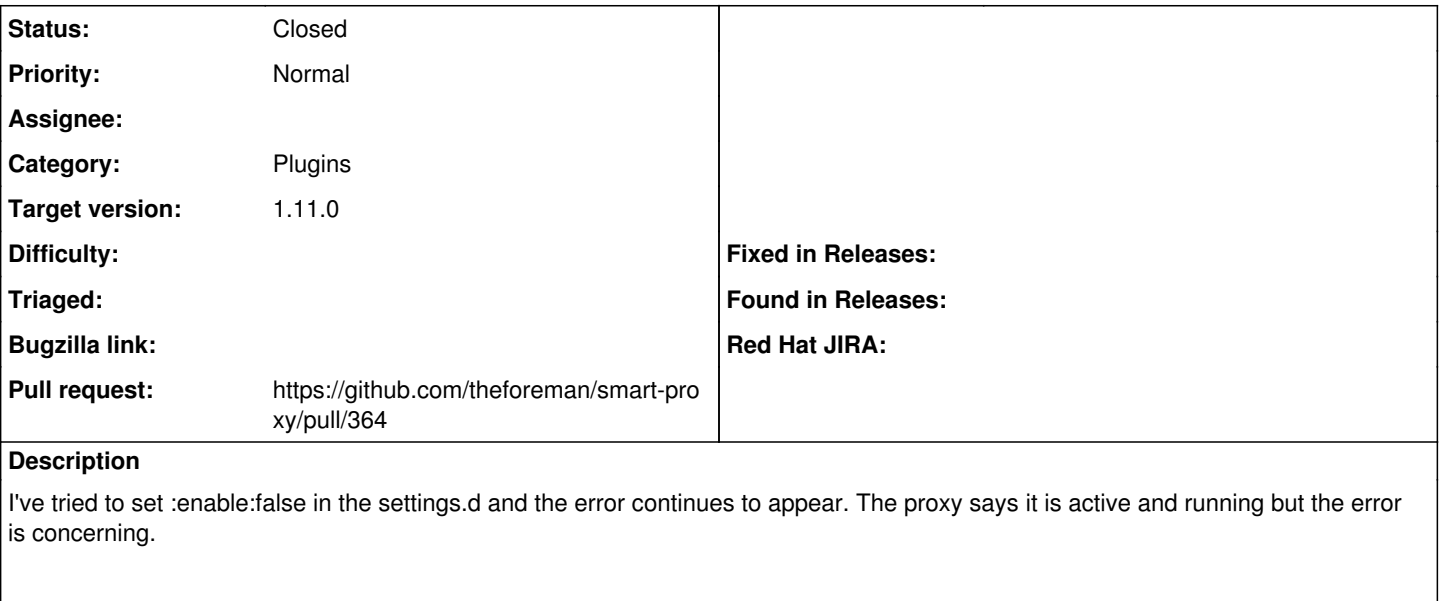

E, [2016-01-06T03:10:02.398704 #11034] ERROR -- : Couldn't enable plugin dhcp\_isc: File at '/etc/d hcp/dhcpd.conf' defined in 'config' parameter doesn't exist or is unreadable

**Related issues:**

Related to Smart Proxy - Bug #13600: Templates module not marked as failed wh... **Closed Closed 02/08/2016** 

### **Associated revisions**

#### **Revision 53e560fe - 02/19/2016 05:24 AM - Dmitri Dolguikh**

Fixes #13028: provider will not be configured if the main plugin is disabled

Also made plugin initialization and configuration more testable.

#### **History**

#### **#1 - 01/06/2016 01:07 PM - Anonymous**

*- Project changed from Foreman to Smart Proxy*

*- Category changed from Proxy gateway to Plugins*

#### **#2 - 01/14/2016 10:51 AM - Anonymous**

- *Status changed from New to Assigned*
- *Assignee set to Anonymous*

#### **#3 - 01/22/2016 01:06 PM - The Foreman Bot**

- *Status changed from Assigned to Ready For Testing*
- *Pull request https://github.com/theforeman/smart-proxy/pull/364 added*

#### **#4 - 02/10/2016 07:06 AM - Dominic Cleal**

*- Related to Bug #13600: Templates module not marked as failed when foreman\_url is missing added*

### **#5 - 02/19/2016 06:01 AM - Anonymous**

- *Status changed from Ready For Testing to Closed*
- *% Done changed from 0 to 100*

Applied in changeset [53e560fe51c27584c5ab9acc0a4ffefdbc79088a](https://projects.theforeman.org/projects/smart-proxy/repository/7/revisions/53e560fe51c27584c5ab9acc0a4ffefdbc79088a).

### **#6 - 02/22/2016 10:45 AM - Dominic Cleal**

## **#7 - 04/21/2016 02:52 AM - Lukas Zapletal**

For the record, root cause of your error was most likely upgrade of dhcp daemon package which reset permissions on /etc/dhcp directory and config files. To fix this use:

chown -R root: foreman-proxy /etc/dhcp

I wonder if it makes sense to do this in foreman-proxy post installation scriplet. Puppet does this, but users don't run it during upgrades...